#### More CORBA

Distributed Software Systems

#### CORBA IDL

- Need to understand IDL-to-Java mapping or IDL-to-C++ mapping
	- usually a chapter in ORB programmer's manual
	- Chapter 20 of Orfali & Harkey
	- For C++, see Henning & Vinoski
- similar to C++ class declarations
- no code (implementation)

## IDL

- novel features
	- oneway operations (must have void return type)
	- interfaces may be derived from other interfaces
		- multiple inheritance allowed
		- no state or code inherited since there is none in IDL
		- derived interfaces cannot redefine attributes or operations (although types, constants, exceptions can be redefined)
	- constructed types
		- struct, enum, union, sequence, array
		- sequences are variable length
		- arrays can be multidimensional

## IDL cont'd

• Object references

}

interface account; interface bank { account newAccount(in string name);

void deleteAccount(in account a);

newAccount returns a reference to an account object, deleteAccount takes an object reference as a parameter

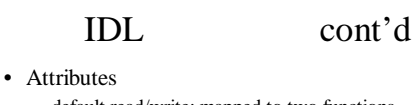

- default read/write; mapped to two functions
- readonly attributes mapped to a single function
- Exceptions
	- user defined exceptions can contain any data field desired
	- any number of user exceptions can be listed for an operation
		- all operations, and attributes, can raise **system** exceptions

#### IDL -- user exceptions

Interface bank { exception reject { string reason; // programmer chosen fields };

account newAccount(in string name) raises (reject);

### Built in IDL types

- 
- Object root of all IDL interfaces
- 
- NamedValue a pair (string,value)
- TypeCode representation of a type
- 
- 
- Principal caller of an operation

All these are useful in DII/DSI world

#### Creating multiple copies of objects

- In distributed object systems, objects are always created by the server
	- a server process can be thought of as a "container" for objects
	- must distinguish between *CORBA objects* and other objects
- To create multiple objects (instantiations) of a class, use a *ClassFactory*

#### Example

module Bank { interface Account { float balance(); }; interface AccountManager { Account open(in string name); }; };

#### Server

public class Server { public static void main(String[] args) { // Initialize the ORB. org.omg.CORBA.ORB orb = org.omg.CORBA.ORB.init(args,null); // Initialize the BOA. org.omg.CORBA.BOA boa = ((com.visigenic.vbroker.orb.ORB)orb). BOA\_init(); // Create the account manager object. Bank.AccountManager manager = new AccountManagerImpl("BankManager"); // Export the newly created object. boa.obj\_is\_ready(manager); boa.impl\_is\_ready(); }

}

### AccountManagerImpl

public class AccountManagerImpl extends Bank.

\_AccountManagerImplBase { public AccountManagerImpl(String name) {

super(name); }

public synchronized Bank.Account open(String name) { // Lookup the account in the account dictionary.

Bank.Account account = (Bank.Account) \_accounts.get(name); // If there was no account in the dictionary, create one.  $if(account == null)$  {

// Make up the account's balance, between 0 and 1000 dollars. float balance = Math.abs(\_random.nextlnt()) % 100000 / 100f; // Create the account implementation, given the balance. account = new AccountImpl(balance);

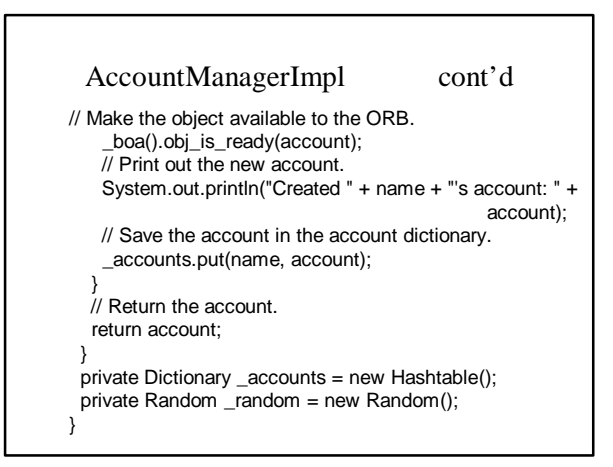

#### Client

public class Client { public static void main(String[] args) { // Initialize the ORB. org.omg.CORBA.ORB orb = org.omg.CORBA.ORB.init(args,null); // Locate an account manager. Bank.AccountManager manager = Bank.AccountManagerHelper.bind(orb, "BankManager"); // use args[0] as the account name, or a default. String name = args.length > 0 ? args[0] : "Jack B. Quick"; // Request the account manager to open a named account. Bank.Account account = manager.open(name); // Get the balance of the account.  $float balance = account.balance();$ ……………

#### CORBA Objects

- The Object interface is the root of the CORBA inheritance hierarchy
	- all interfaces defined in IDL inherit from this interface

• NOTE: nameservice, POA, interface repository, implementation repository are all defined in IDL

- Methods:
	- is\_a, \_orb, \_boa, \_object\_name, is\_local,
	- \_request, \_create\_request, \_get\_interface, etc.
	- See ORB Reference manual

## Object stringification

- Can convert object references to strings and vice versa
	- useful for saving object references to a file – can be passed between processes
- ORB.object\_to\_string returns a stringified Internet (or Interoperable) Object Reference (IOR)
- ORB.object\_to\_string does reverse

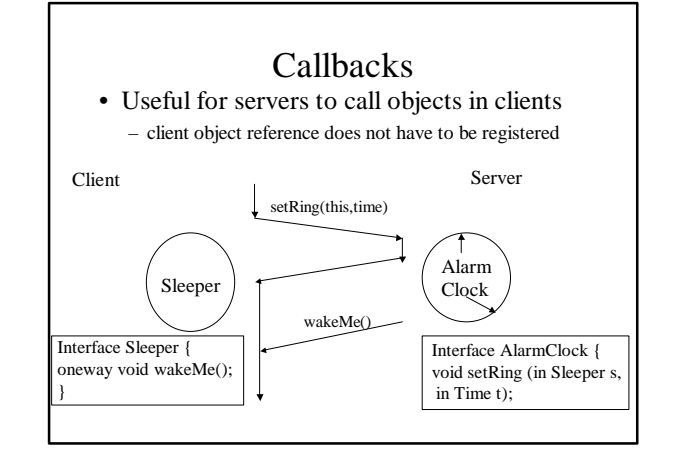

## Approaches for object implementations

- Inheritance: ImplBase approach
	- implementation class that you write extends \_<interface\_name>ImplBase
	- uses up Java single inheritance
- Delegation: the Tie approach
	- \_tie<interface\_name> class inherits from ImplBase class ; delegator class that delegates every call to the real implementation class that you write

### Delegation based approach

- The implementation class that you write should *implement* the Interface
	- can also *extend* a different class
	- useful for multiple inheritance

# Example

module HelloApp {

```
interface Hello
{
```

```
string sayHello();
};
```
}; idltojava -ftie Hello.idl This generates two additional files in a HelloApp subdirectory: \_HelloOperations.java The servant class will implement this interface. \_HelloTie.java This class acts as the skeleton, receiving invocations from the ORB and delegating them to the servant that actually does the work.

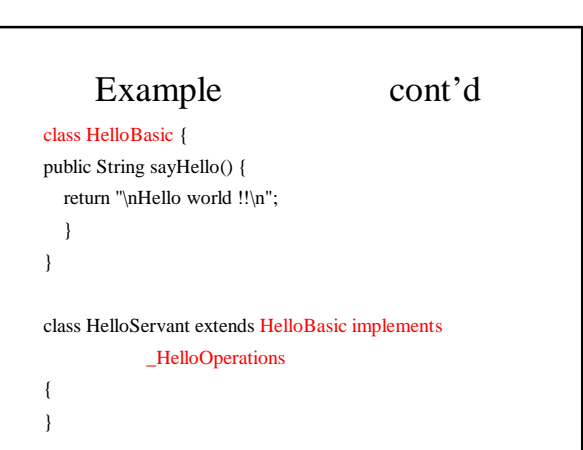

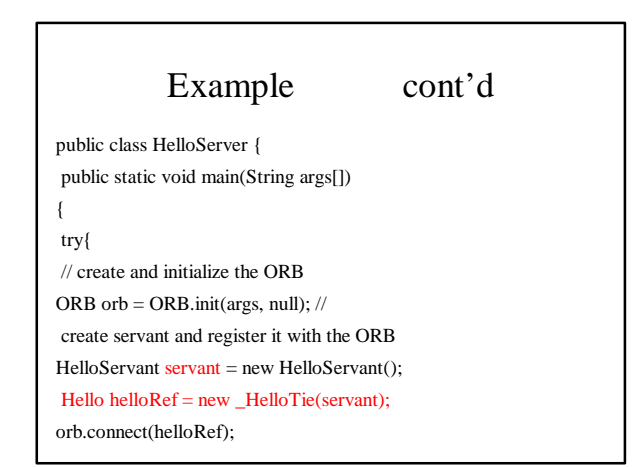

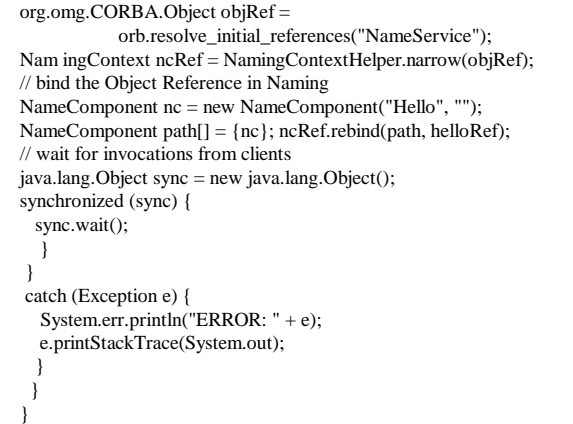

### DII/DSI

- Useful for constructing requests (DII) or serving requests (DSI) at run-time
	- no pre-compiled stubs
	- more expensive
	- useful for agents, bridges (inter-operability)
- DII -- query the interface repository for information on operation to be invoked and construct request
- DSI -- servant class inherits from DynamicImplementation class and implements invoke operation that "deconstructs" the request

### DII example

Request\_var req = myAccount->\_request("makeDeposit");

 $NVList\_ptr$  nvlist = req->arguments(); if (orb.create\_list(1,nvlist) { NamedValue\_ptr amountNV = nvlist->add(ARG\_IN); Any \*amount = amountNV->value();  $*$ amount  $<<= 100;$ req->invoke(); // use Request::result() to access any returned values

#### DSI example

module HelloApp

{

interface Hello { string printHelloArgs (in string arg1, in short arg2); }; };

// servant must extend DynamicImplementation class HelloServant extends DynamicImplementation{ // store the repository ID for the implemented interface static String[] myIDs = {"IDL:JavaIDL/DSIExample:1.0"}; ORB orb; // create a reference to the ORB HelloServant(ORB orb) { this.orb  $=$  orb; }

// must implement invoke() for handling requests public void invoke(ServerRequest request) { try { System.out.println("DSI: invoke called, op = "+request.op\_name()); // create an NVList to hold the parameters NVList nvlist = orb.create\_list(0); // need an if statement like this for each method name if (request.op\_name().equals("printHelloArgs") == true) { // need an Any for each argument Any any1 = orb.create\_any(); any1.insert\_string("");

nvlist.add\_value("arg1", any1, ARG\_IN.value);

Any any2 = orb.create\_any(); any2.insert\_string(""); nvlist.add\_value("arg2", any2, ARG\_IN.value);  $\ensuremath{\mathnormal{/\!/}}$  pass the NVList to the request to get values request.params(nvlist); System.err.println("Argument 1: In value: " + nvlist.item(0).value().extract\_string()); System.err.println("Argument 2: In value: " + nvlist.item(1).value().extract\_short()); TypeCode result\_tc = orb.get\_primitive\_tc(TCKind.tk\_void); Any result\_any = orb.create\_any(); result\_any.type(result\_tc); request.result(result\_any);

public static void main(String args[]) { try{ // create and initialize the ORB ORB orb = ORB.init(args, null); // create servant and register it with the ORB HelloServant helloRef = new HelloServant(orb); orb.connect(helloRef); OutputStream f = new FileOutputStream(System.getProperty("user.hon System.getProperty("file.separator")+"DSI.ior"); DataOutputStream out = new DataOutputStream(f); String ior = orb.object\_to\_string(helloRef); out.writeBytes(ior); out.close();

```
System.out.println("IOR is "+ ior); 
\ensuremath{\mathnormal{\#}} wait for invocations from clients
java.lang.Object sync = new java.lang.Object(); 
synchronized (sync) { 
          sync.wait();
    } 
 } catch (Exception e) { 
   System.err.println("ERROR: " + e); 
  e.printStackTrace(System.out);
  }
}
```
}

} catch (Exception ex) { ex.printStackTrace();

System.out.println("DSIExample: Exception thrown: " + ex);

} }

// implement an \_ids method to return repository ID of interface public String[] \_ids() { return myIDs;

}

 $\ensuremath{\mathcal{N}}$  HelloServer implemented in the usual fashion

public class HelloServer {

### Portable Object Adaptor (POA)

- "BOA" done right
- deals with activation of objects and servers
- supports both IDL-generated skeletons and DSI

#### POA concepts

- Objects can be either *transient* or *persistent* – persistent objects outlive the processes (servers) they "live in" ; a persistent object spans multiple server lifetimes
	- terminology: *servant* = object implementation
- servant managers
	- An application can register servants directly with the POA OR it can supply servant manager objects to the POA that can create servants to carry out a request
	- you can supply your own or use the default servant manages supplied by the ORB

#### Servant Managers

- Objects that assist the POA in the management of your server-side objects
- POA invokes operations on servant managers to *create, activate, and deactivate servants*
	- note that there is a *clear distinction* between *creation* and *activation*
	- client only sees an object reference
	- servant managers must be registered with POA

### POAs

- A single server can support multiple POAs derived from the root POA (create\_POA)
- Each POA can be customized (create\_POA\_policy)
- Each POA maintains a list of active servant managers
- Each POA also maintains a map of active objects (Object\_ID to servant map)

#### Persistent Objects & References

- CORBA object references are unique
	- encapsulate both the POA and an *Object ID*
	- *Object ID* is a value used by the POA and your implementation to identify a particular object • no standard form, can be implementation specific (e.g., key of a DBMS record)
- Implementing persistent objects
	- providing the code for storing and restoring object state
	- maintaining the mapping between object references and object state

### Servant Managers

- Applications that activate all their objects at server start up time do not need servant managers
- Servant managers let POAs activate objects on demand
- Servant Managers are responsible for determining if an object exists, and managing the association between object ids and servants

#### Servant Managers cont'd

- Implement one of two interfaces
	- ServantActivator • typically used with persistent objects
	- RETAIN policy – ServantLocator
	- typically used with transient objects • NON-RETAIN policy
- Both types of Servant Managers contain two operations -- one to find and return a servant, and the second to deactivate a servant

## POA policies

- Threading
	- threading model
		- ORB\_CTRL\_MODEL
		- SINGLE\_THREAD\_MODEL
- Lifespan
	- persistence model for objects in the POA
		- TRANSIENT
		- PERSISTENT

### POA Policies cont'd

- Object Id uniqueness
	- specifies whether servants activated by this POA have unique object ids
		- UNIQUE\_ID
		- MULTIPLE\_ID (e.g. when a single servant incarnates multiple CORBA objects)
- ID Assignment
	- who generates Object Ids
	- USER\_ID (typically for persistent objects)
	- SYSTEM\_ID (typically for transient objects)

## POA Policies cont'd

- Servant Retention
	- whether the POA will retain active servants in an Active Object Map
		- RETAIN
		- NON\_RETAIN
	-
- Activation
	- does POA support implicit activation of objects
		- IMPLICIT\_ACTIVATION (typically for transient objects) • NO\_IMPLICIT\_ACTIVATION
			-

### POA Policies cont'd

- Request Processing
	- how requests are processed
		- USE\_ACTIVE\_OBJECT\_MAP\_ONLY
		- USE\_DEFAULT\_SERVANT
		- USE\_SERVANT\_MANAGER

## Policy Combinations

- RETAIN & USE\_ACTIVE\_OBJECT\_MAP\_ONLY – objects explicitly activated by application on startup
	- good for servers that manage a finite number of pre-started objects (or well known services)
- RETAIN & USE\_SERVANT\_MANAGER
	- ideal for servers that manage a large number of persistent objects
	- if POA does not find a servant in its active map, it invokes servant managers incarnate() method

## Policy Combinations

- RETAIN & USE\_DEFAULT\_SERVANT
	- ideal for servers that support a large number of transient objects
- NON\_RETAIN & USE\_SERVANT\_MANAGER – ideal if one servant is invoked per method call
	- POA calls **preinvoke** on servant manager of type ServantLocator

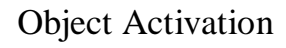

- POA object reference creation and object activation are decoupled
	- create\_reference() or create\_reference\_with\_id() • only create reference, not an active servant
- Object activation
	- explicitly via activate\_object()
	- on-demand using a user-supplied servant manager
	- implicitly using a default servant (if IMPLICIT\_ACTIVATION policy in effect)

#### Finding the Target Object

- ORB requests contain both POA id and Object ID
- server started if not already running
- if POA does not exist, it has to be recreated using an adapter activator
- POA handles request according to Request Processing policy

## IIOP

- Inter-orb protocol
- IIOP is TCP/IP implementaion of GIOP
- all ORBs have bridges
- IOR: stringified representation of object reference

– *it's all you need to invoke a method on a remote object*

### Garbage Collection

- Automatic reclamation of resources used by objects that are no longer in use by clients
	- Objects = CORBA objects? Servants?
	- What about persistent objects?
- Techniques
	- Shutting down the server periodically
	- "Evictor" design pattern *Recommended strategy*
	- Time outs
	- Explicit keep-alive
	- Reverse keep-alive
	- Distributed reference counts
- Distributed garbage collection still an open research problem

#### Implementation Repositories

- Used for "indirect binding" for **persistent** references
	- Direct binding requires servers to be running when clients wan to use them
- Deliberately not standardized
	- Clients interact with implementation repositories in a standardized way but proprietary mechanisms exist between servers and their implementation repositories
	- Provides a point at which ORB vendors can provide additional features such as object migration, load balancing, etc.
- Responsibilities
	- Maintains a registry of known servers
	- It records which server is currently running on which host and what port
	- It starts servers on demand if they are registered for automatic startup

#### CORBA services

- A set of services useful for building applications
	- Naming
	- Trading (find objects given a constraint string)
	- Event (send messages to multiple receivers)
	- Transactions
	- Security
	- Persistence
	- Time, Licensing, Lifecycle, Properties, Relationships, Concurrency, Query, Externalization